# **aioamqp Documentation**

*Release 0.4.0*

**Benoît Calvez**

August 19, 2015

#### Contents

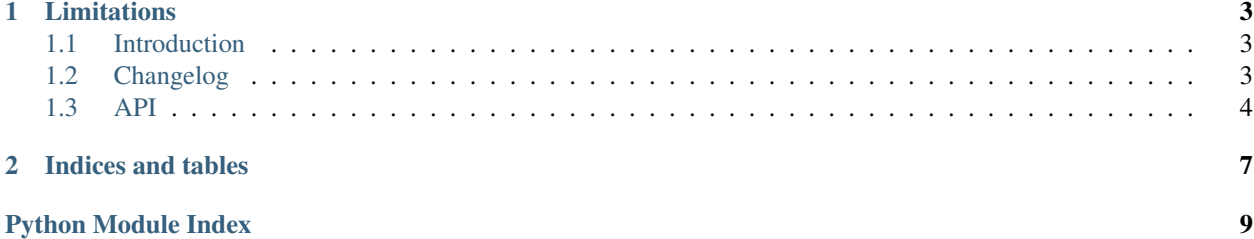

Aioamqp is a library to connect to an amqp broker. It uses asyncio under the hood

# **Limitations**

<span id="page-6-0"></span>For the moment, aioamqp is tested against Rabbitmq.

Contents:

# <span id="page-6-1"></span>**1.1 Introduction**

This is the documentation for the aioamqp module.

#### **1.1.1 Prerequisites**

Aioamqp works only with python >= 3.3 using asyncio library. If your are using Python 3.3 you'll have to install asyncio from pypi, but asyncio is now included in python 3.4 standard library.

#### **1.1.2 Installation**

You can install the most recent aioamqp release from pypi using pip or easy\_install:

```
pip install aioamqp
easy_install aioamqp
```
# <span id="page-6-2"></span>**1.2 Changelog**

#### **1.2.1 Next version (not yet released)**

• Call the error callback on all circumtstances.

#### **1.2.2 Aioamqp 0.3.0**

- The consume callback takes now 3 parameters: body, envelope, properties, closes #33.
- Channel ids are now recycled, closes #36.

#### <span id="page-7-1"></span>**1.2.3 Aioamqp 0.2.1**

• connect returns a transport and protocol instance.

## **1.2.4 Aioamqp 0.2.0**

• Use a callback to consume messages.

# <span id="page-7-0"></span>**1.3 API**

#### **1.3.1 Basics**

There are two principal objects when using aioamqp:

- The protocol object, used to begin a connection to aioamqp,
- The channel object, used when creating a new channel to effectively use an AMQP channel.

## **1.3.2 Starting a connection**

Starting a connection to AMQP really mean instanciate a new asyncio Protocol subclass:

```
import asyncio
import aioamqp
@asyncio.coroutine
def connect():
   try:
       transport, protocol = yield from aioamqp.connect() # use default parameters
   except aioamqp.AmqpClosedConnection:
       print("closed connections")
       return
   print("connected !")
   yield from asyncio.sleep(1)
   print("close connection")
   yield from protocol.close()
   transport.close()
asyncio.get_event_loop().run_until_complete(connect())
```
In this example, we just use the method "start\_connection" to begin a communication with the server, which deals with credentials and connection tunning.

## **1.3.3 Handling errors**

The connect() method has an extra 'on\_error' kwarg option. This on\_error is a callback or a coroutine function which is called with an exception as the argument:

```
import asyncio
import aioamqp
@asyncio.coroutine
def error_callback(exception):
   print(exception)
@asyncio.coroutine
def connect():
   try:
        transport, protocol = yield from aioamqp.connect(
            host='nonexistant.com',
            on_error=error_callback,
        \lambdaexcept aioamqp.AmqpClosedConnection:
        print("closed connections")
        return
asyncio.get_event_loop().run_until_complete(connect())
```
## **1.3.4 Publishing messages**

A channel is the main object when you want to send message to an exchange, or to consume message from a queue:

```
channel = yield from protocol.channel()
```
When you want to produce some content, you declare a queue then publish message into it:

```
queue = yield from channel.queue_declare("my_queue")
yield from queue.publish("aioamqp hello", '', "my_queue")
```
Note: we're pushing message to "my\_queue" queue, through the default amqp exchange.

#### **1.3.5 Consuming messages**

When consuming message, you connect to the same queue you previously created:

```
import asyncio
import aioamqp
@asyncio.coroutine
def callback(body, envelope, properties):
   print(body)
channel = yield from protocol.channel()
yield from channel.basic_consume("my_queue", callback=callback)
```
The basic\_consume method tells the server to send us the messages, and will call callback with amqp response arguments.

The consumer\_tag is the id of your consumer, and the delivery\_tag is the tag used if you want to acknowledge the message.

In the callback:

• the first body parameter is the message

• the envelope is an instance of envelope. Envelope class which encapsulate a group of amqp parameter such as:

```
consumer_tag
delivery_tag
exchange_name
routing_key
is_redeliver
```
• the properties are message properties, an instance of properties.Properties with the following members:

```
content_type
content_encoding
headers
delivery_mode
priority
correlation_id
reply_to
expiration
message_id
timestamp
type
user_id
app_id
cluster_id
```
## **1.3.6 Using exchanges**

You can bind an exchange to a queue:

```
channel = yield from protocol.channel()
exchange = yield from channel.exchange_declare(exchange_name="my_exchange", type_name='fanout')
yield from channel.queue_declare("my_queue")
yield from channel.queue_bind("my_queue", "my_exchange")
```
**CHAPTER 2**

**Indices and tables**

- <span id="page-10-0"></span>• genindex
- modindex
- search

Python Module Index

<span id="page-12-0"></span> $\mathsf{a}$ 

aioamqp, 4

Index

# $\mathsf A$

aioamqp (module), 4